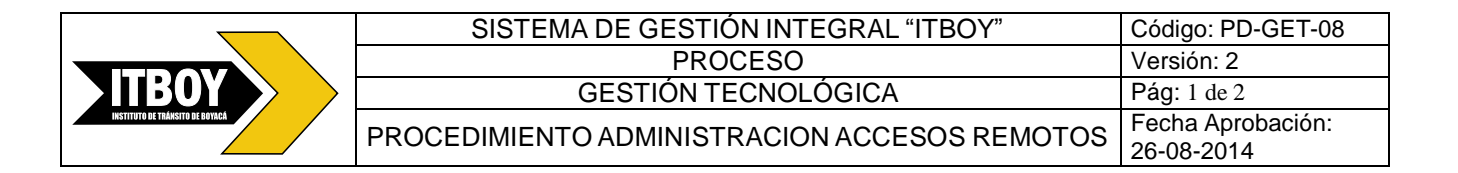

## **1. OBJETIVO**

Establecer los pasos a seguir para la modificación de registros en las bases de datos a través de los accesos remotos que tiene cada uno de los PAT del Instituto de Transito de Boyacá ITBOY.

### **2. ALCANCE**

Este procedimiento aplica a todos los PAT.

#### **3. CAMBIOS EFECTUADOS**

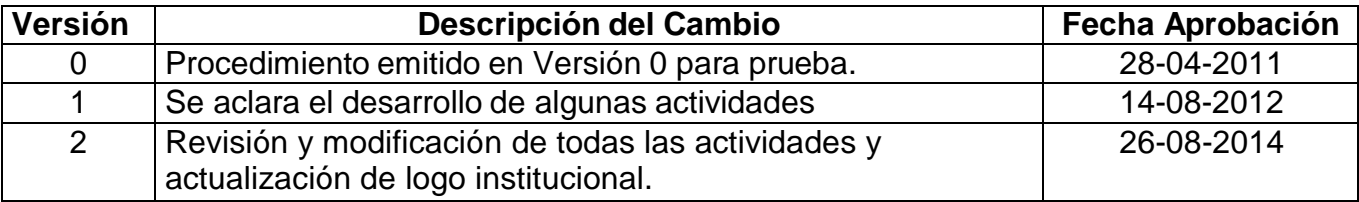

#### **4. TÉRMINOS Y DEFINICIONES**

**4.1 Clave de acceso:** Combinación de letras, símbolos y/o números que deben digitarse para obtener acceso a un programa, sistema, terminal, o computador personal.

**4.2 sistema de información:** es un conjunto de elementos orientados al tratamiento y administración de datos e información, organizados y listos para su posterior uso, generados para cubrir una necesidad (objetivo).

**4.3 Confidencialidad:** es la propiedad de la información, por la que se garantiza que está accesible únicamente a personal autorizado a acceder a dicha información.

**4.4 Accesos remotos:** Hace referencia a la funcionalidad de algunos programas que permiten realizar ciertos tipos de acciones desde un equipo local y que las mismas se ejecuten en otro equipo remoto.

**4.5 PAT:** Puntos de Atención

#### **5. DESARROLLO**

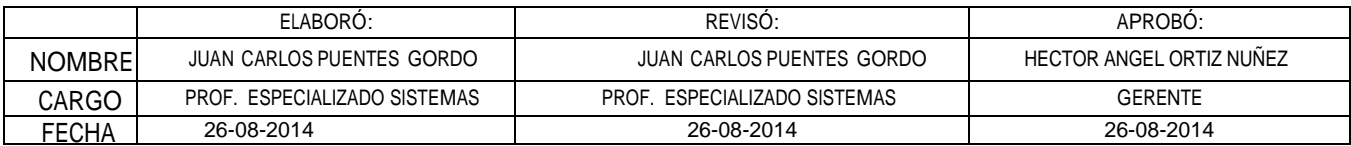

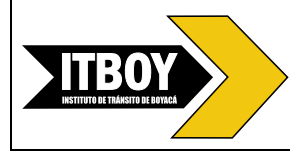

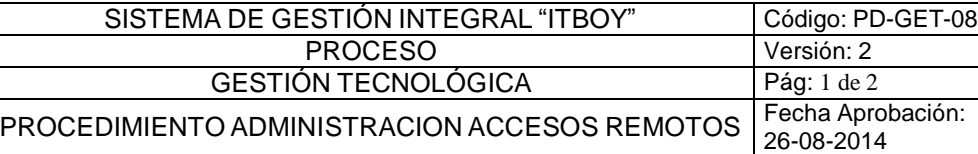

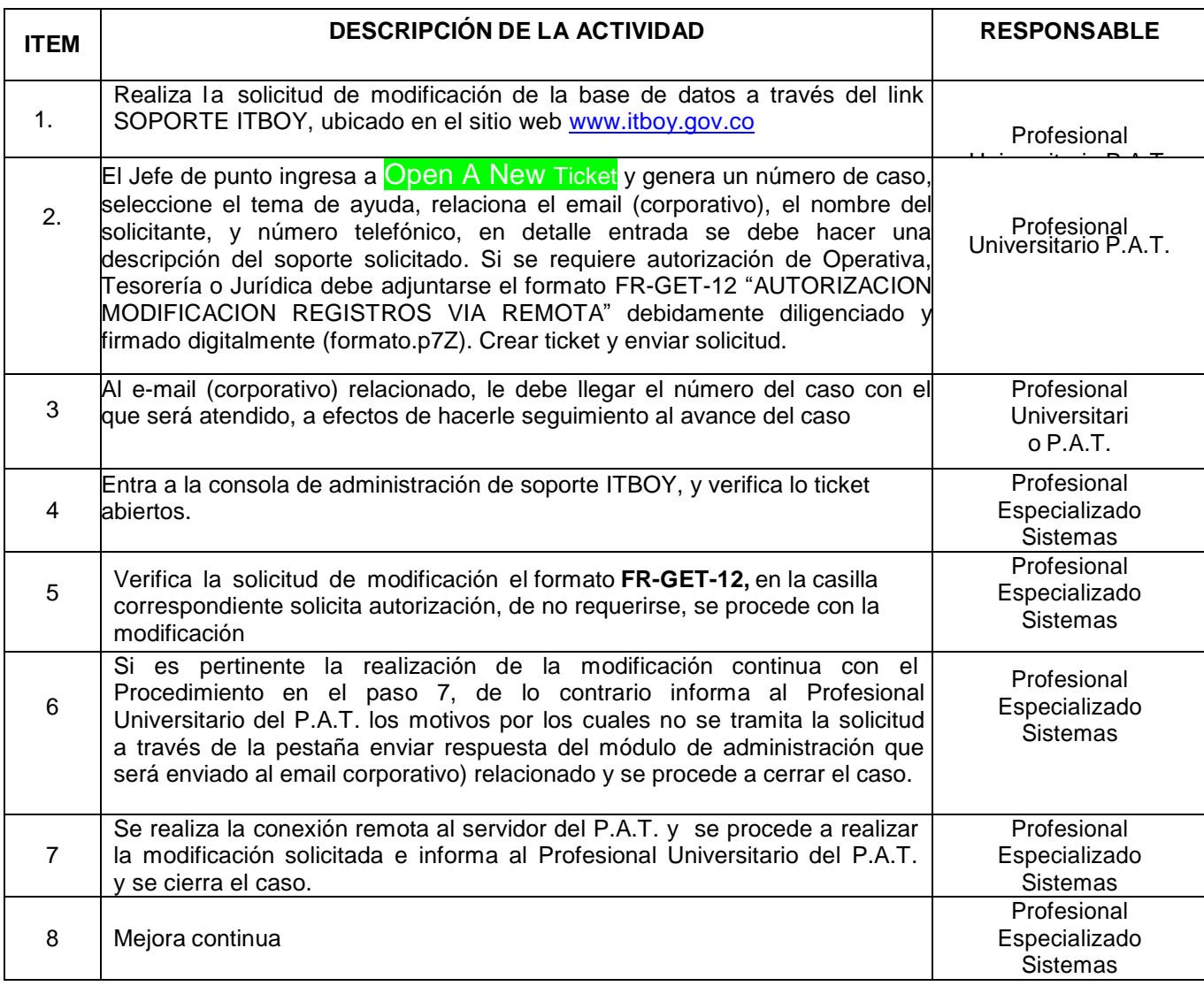

## **6. CONTROL DE REGISTROS**

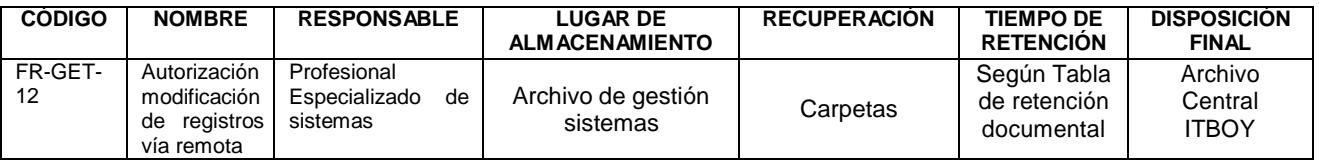

# **7. ANEXOS**

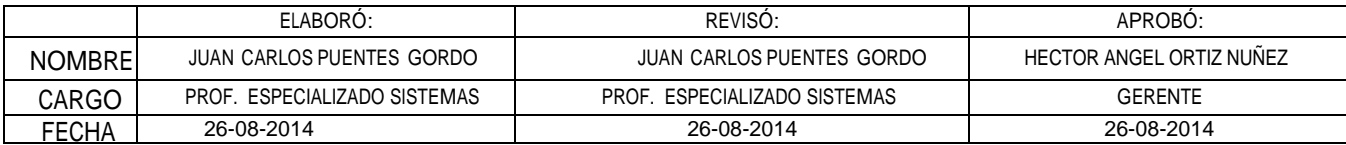

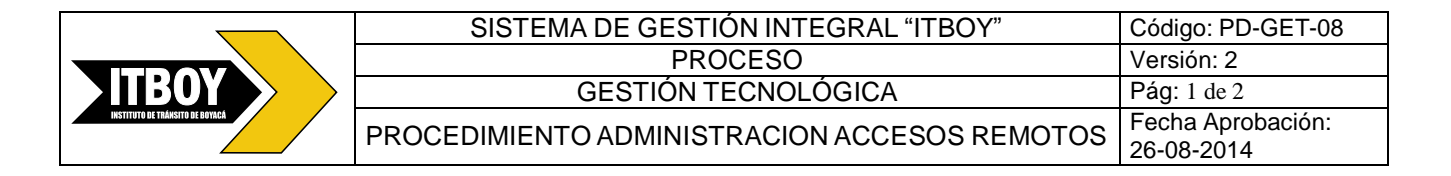

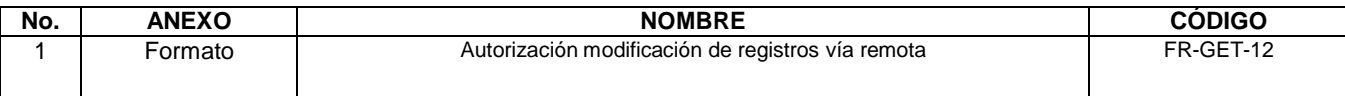

## **8. MARCO LEGAL**

N.A

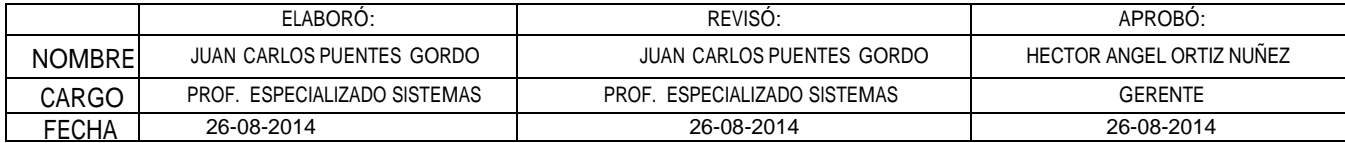